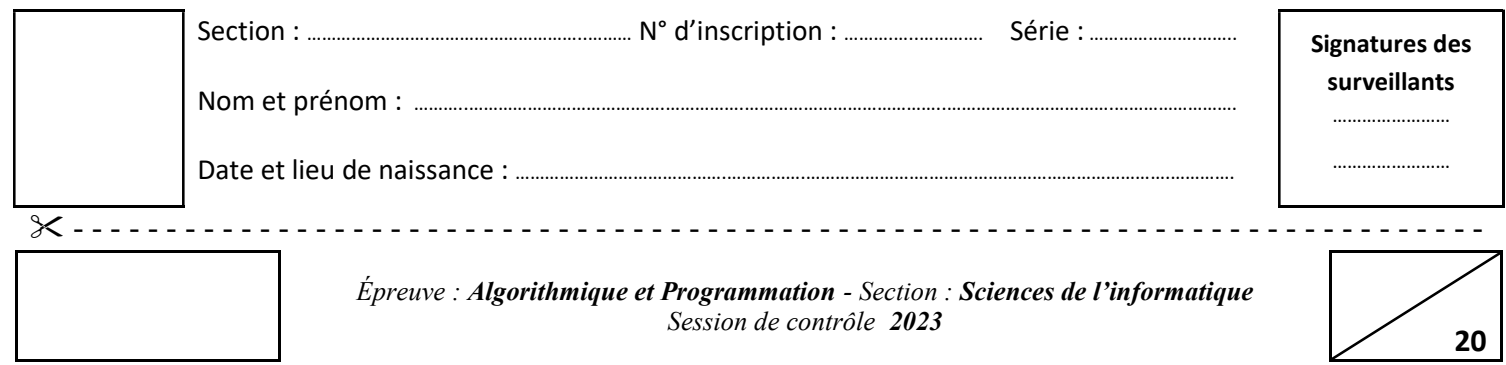

Le sujet comporte 5 pages numérotées de 1/5 à 5/5.

Les réponses à la question 1 de l'exercice 1 et à la question 1 de l'exercice 2 doivent être rédigées sur les pages 1/5 et 2/5 qui doivent être remises avec la copie.

٦

 $\mathsf{T}$ 

#### Exercice 1: (3,75 points) Soit l'algorithme de la fonction Calcul suivant :

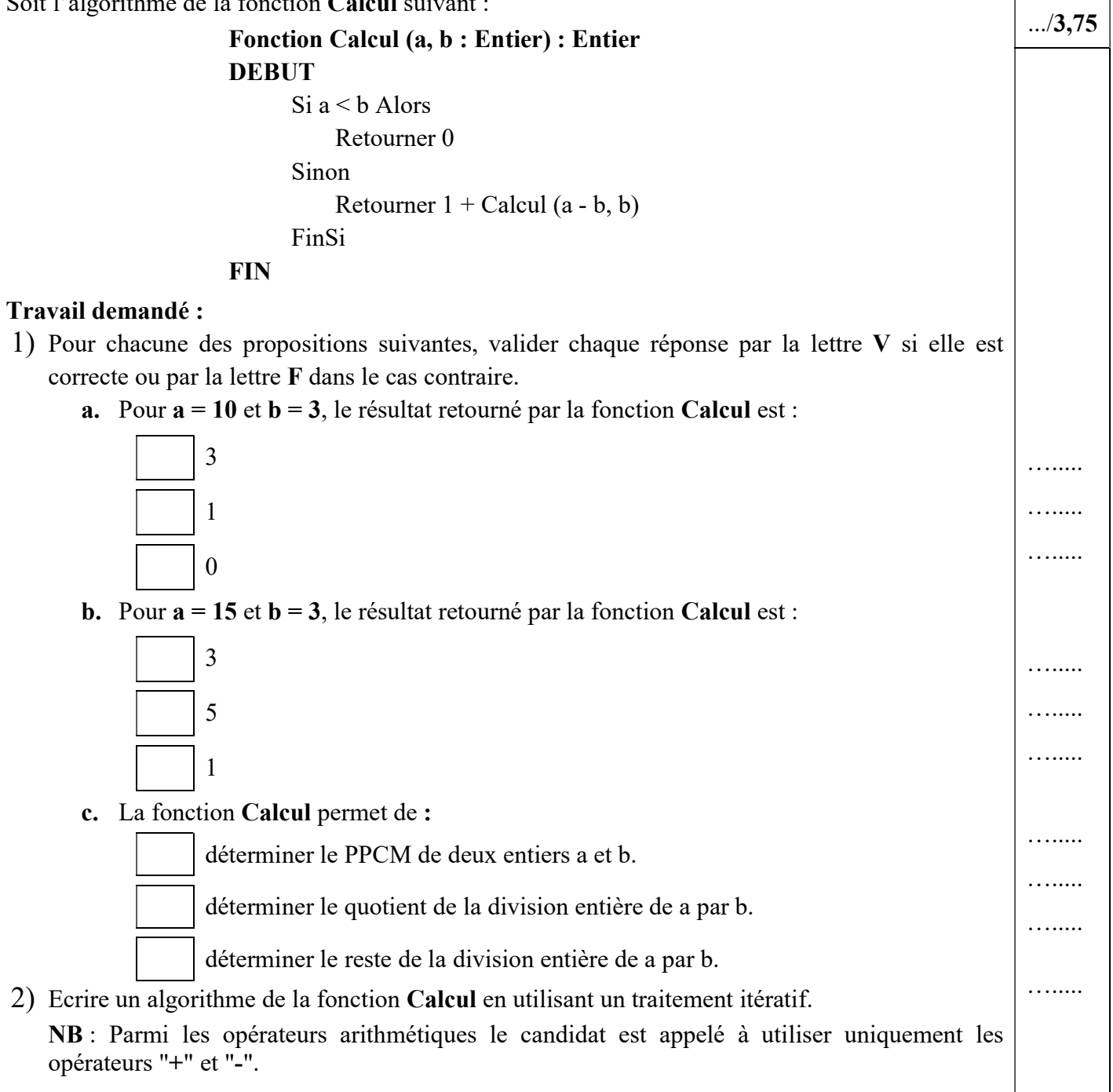

### Exercice 2 : (3,5 points)

Soient les déclarations algorithmiques suivantes :

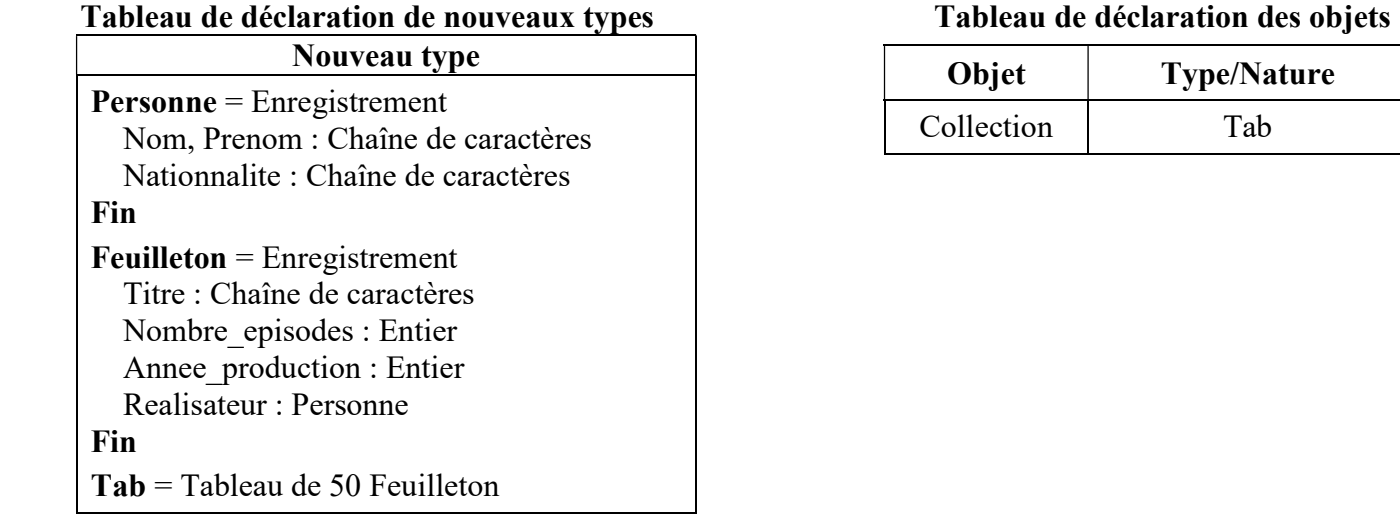

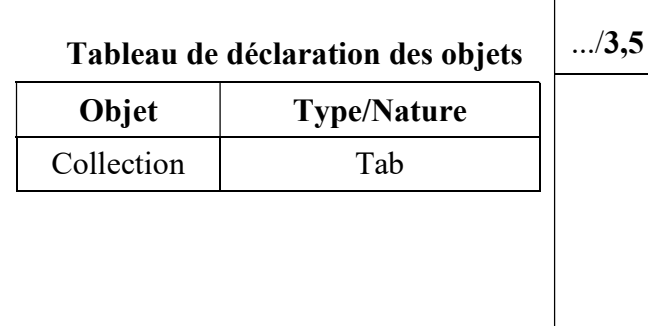

#### Travail demandé :

1) Etant donné que le tableau Collection est déjà rempli par N éléments de type "Feuilleton", compléter le tableau ci-dessous en remplissant la colonne "Valide/Invalide" par Valide dans le cas où l'instruction est valide ou par Invalide dans le cas contraire tout en justifiant la réponse, dans la colonne " Justification si invalide", si l'instruction est invalide.

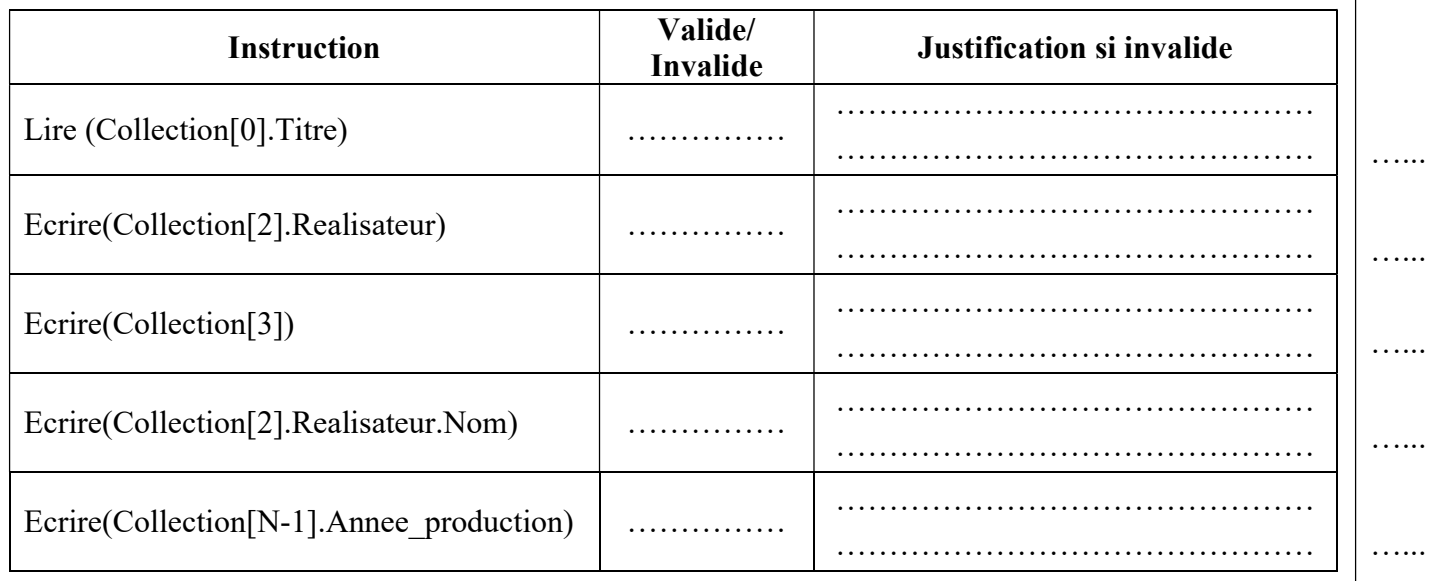

2) Ecrire un algorithme d'une fonction nommée Nb\_Feuilletons qui permet de calculer le nombre de feuilletons, dans le tableau Collection, dont l'année de production est inférieure ou égale à 2022 (Annee production  $\leq$  2022).

…...

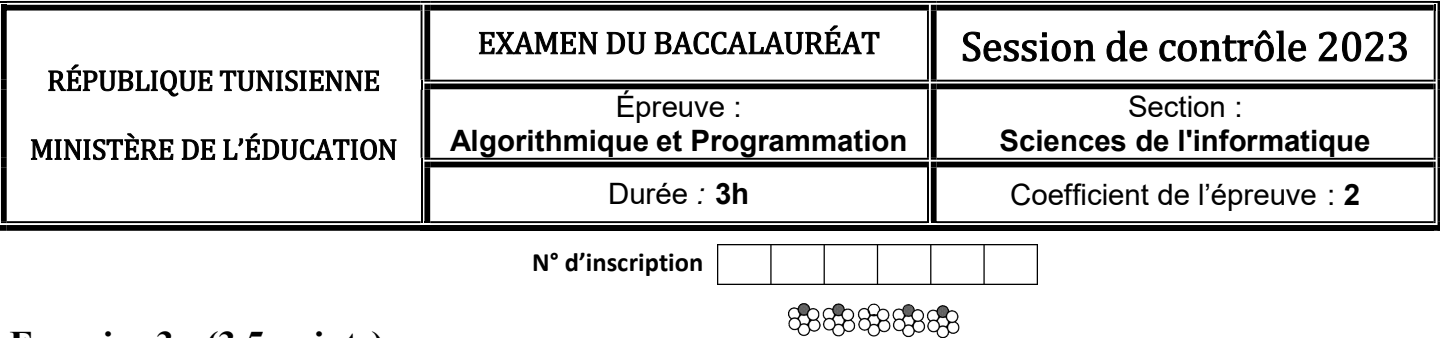

## Exercice 3 : (3,5 points)

Soit la procédure Trier(T, N) qui permet de trier dans l'ordre croissant un tableau T de N entiers selon le principe suivant :

- a) Rechercher le plus petit élément du tableau et l'échanger avec le premier élément.
- b) Rechercher le second plus petit élément du tableau et l'échanger avec le deuxième élément.
- c) Continuer de cette façon, en cherchant le plus petit élément dans la liste non encore triée et le placer à la suite des éléments déjà triés, jusqu'à ce que le tableau soit entièrement trié.

#### Travail demandé :

1) Pour  $N = 6$  et le tableau T suivant :

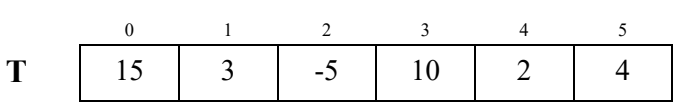

Recopier sur votre copie d'examen les états numéros 3 et 4 du tableau T et compléter la trace d'exécution de la procédure Trier en respectant le même principe décrit précédemment.

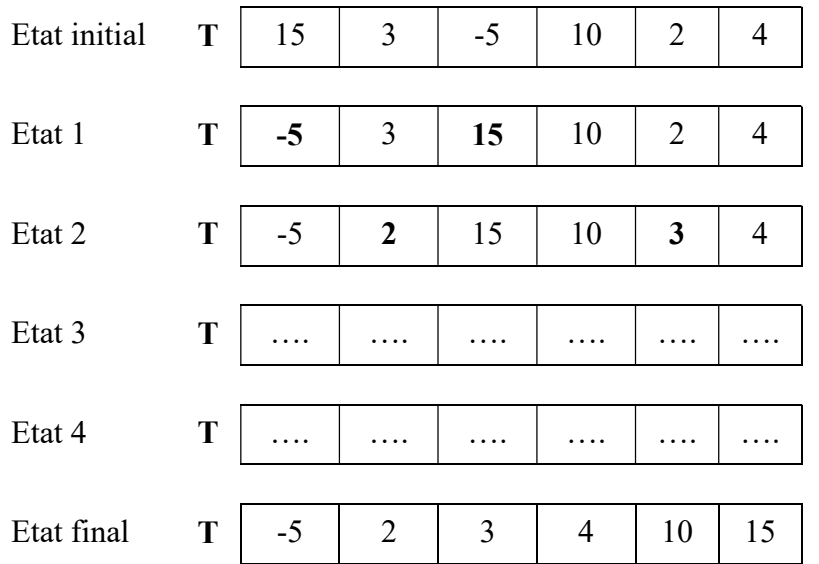

2) Parmi les méthodes de tri par insertion et le tri par sélection laquelle décrit le principe utilisé par la procédure Trier.

3)

- a. Déclarer un type pour le tableau T (avec  $N \le 50$ )
- b. Ecrire un algorithme de la procédure Trier(T, N) respectant le principe décrit précédemment.

## Exercice 4 : (3,5 points)

Une image en niveau de gris est un ensemble de pixels structurés sous forme d'une matrice M1 de L1 lignes et C1 colonnes où chaque case contient un code hexadécimal formé de 2 caractères.

En appliquant la méthode de réplication de pixels pour zoomer (agrandir) K fois cette image (avec K est un entier strictement positif donné), on obtient une matrice M2 formée de L1\*K lignes et C1\*K colonnes où chaque pixel de la matrice M1 est répliqué (recopié) K fois lignes et K fois colonnes.

#### Exemple :

Pour la matrice M1 de 3 lignes et 4 colonnes ci-dessous contenant les pixels de l'image à zoomer et  $k = 2$ 

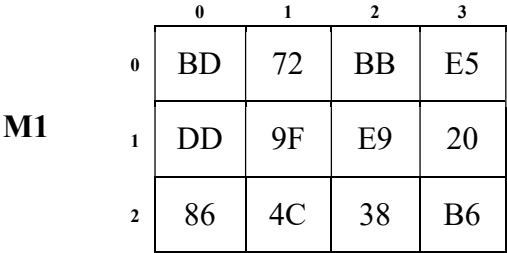

La matrice M2 contenant l'image agrandie aura la taille  $(3*K)*(4*K)$  c'est-à-dire 6\*8 et aura le contenu ci-après où chaque élément de la matrice M1 est répliqué  $K*K$  fois ( $2*2=4$  fois).

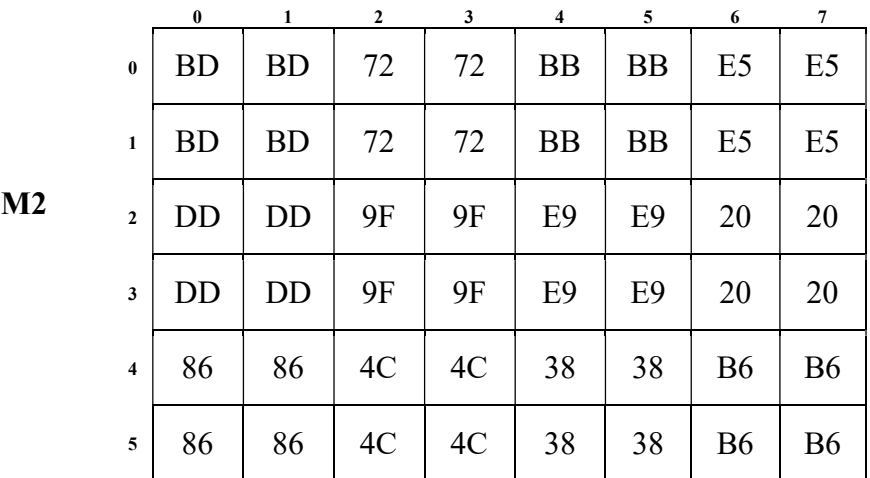

On se propose de remplir un fichier texte F par les données relatives à l'image agrandie comme suit :

- La première ligne contiendra le nombre de lignes de la matrice M1.
- La deuxième ligne contiendra le nombre de colonnes de la matrice M1.
- La troisième ligne contiendra l'échelle de zoom K.
- Chacune des autres lignes contiendra la concaténation des valeurs contenues dans une ligne de la matrice M2 tout en les séparant par le caractère "|".

#### Travail demandé :

1) Ecrire l'instruction d'ouverture du fichier F sachant que ce fichier est stocké dans la racine du disque D sous le nom "Image.txt".

- 2) En utilisant une procédure Remplissage(M1, M2, L1, C1, K) qui permet de remplir la matrice M2, écrire un algorithme d'un module Remplir(M1, L1, C1, K, F) qui permet de remplir le fichier F par les données relatives à l'image agrandie comme décrit précédemment (avec M1 est de type Mat) N.B : Le candidat n'est pas appelé à développer la procédure Remplissage ni à réaliser les tâches suivantes :
	- La saisie de L1, C1 et K.
	- Le remplissage de M1 et la définition de son type Mat.

## Exercice 5 : (5,75 points)

Pour déterminer le PGCD de plusieurs nombres, il suffit d'écrire leurs décompositions en facteurs premiers, puis calculer le produit de tous les facteurs premiers communs à ces nombres où chacun d'eux n'est pris qu'une seule fois avec son exposant le plus petit.

La décomposition d'un entier en produit de facteurs premiers, consiste à écrire cet entier sous la forme d'un produit de ces diviseurs premiers.

Par exemple, la décomposition en facteurs premiers des trois entiers N1=924, N2=560 et N3=1400 donne :

 $924 = 2 \times 2 \times 3 \times 7 \times 11 = 2^2 \times 3 \times 7 \times 11$  $560 = 2 \times 2 \times 2 \times 2 \times 5 \times 7 = 2^4 \times 5 \times 7$ 

 $1400 = 2 \times 2 \times 2 \times 5 \times 5 \times 7 = 2^3 \times 5^2 \times 7$ 

Donc le PGCD de N1, N2 et N3 est égal à 2<sup>2</sup> × 7 = 28

En effet,

Les facteurs premiers communs sont : 2 et 7

L'exposant le plus petit pour le facteur premier 2 est 2  $(2^2, 2^4 \text{ et } 2^3)$ 

L'exposant le plus petit pour le facteur premier 7 est 1

Pour un nombre N, on dispose d'une procédure K facteurs(N, T, K) qui permet de générer un tableau T de K enregistrements représentant les K facteurs premiers du nombre N où chaque enregistrement est composé des deux champs suivants :

- Fact : Un facteur premier de N.
- Expo : L'exposant du facteur premier.

#### Exemple :

Pour N = 1400, la décomposition en facteurs premiers de N est  $2^3 \times 5^2 \times 7^1$ 

Donc le tableau T contiendra les enregistrements suivants :

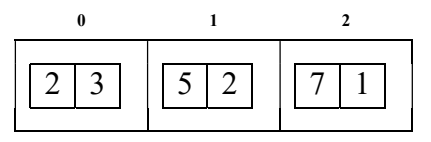

#### Travail demandé :

- 1) Déclarer un type pour le tableau T ainsi que tous les types nécessaires à sa déclaration, sachant que K est inférieur ou égal à 50.
- 2) En utilisant la procédure K facteurs, écrire un algorithme d'une fonction PGCD(N1, N2, N3) qui permet de calculer le PGCD des trois entiers N1, N2 et N3.

NB : Le candidat n'est pas appelé à développer la procédure K facteurs.

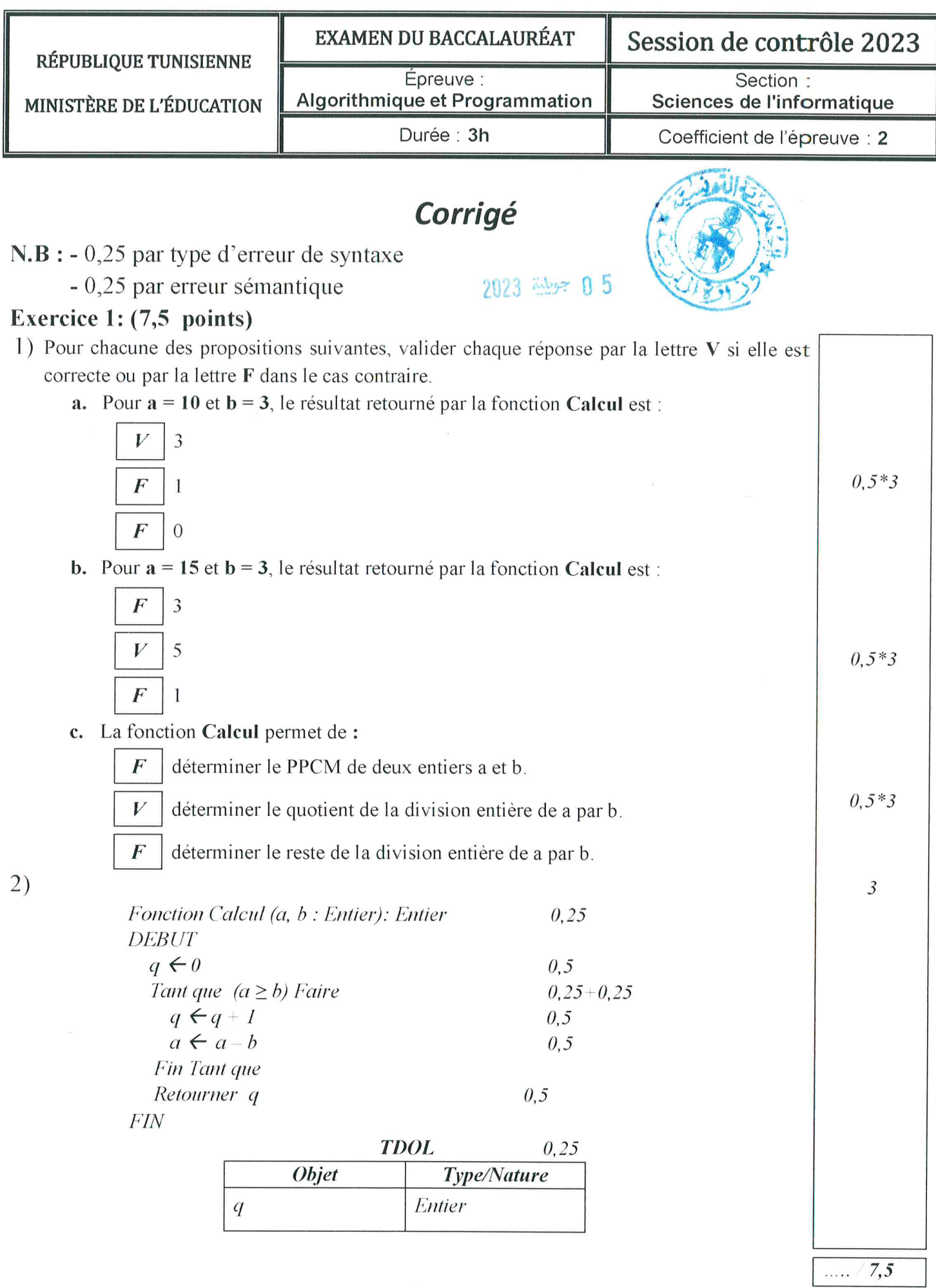

# Exercice 2 :  $(7 \text{ points})$ <br>1)

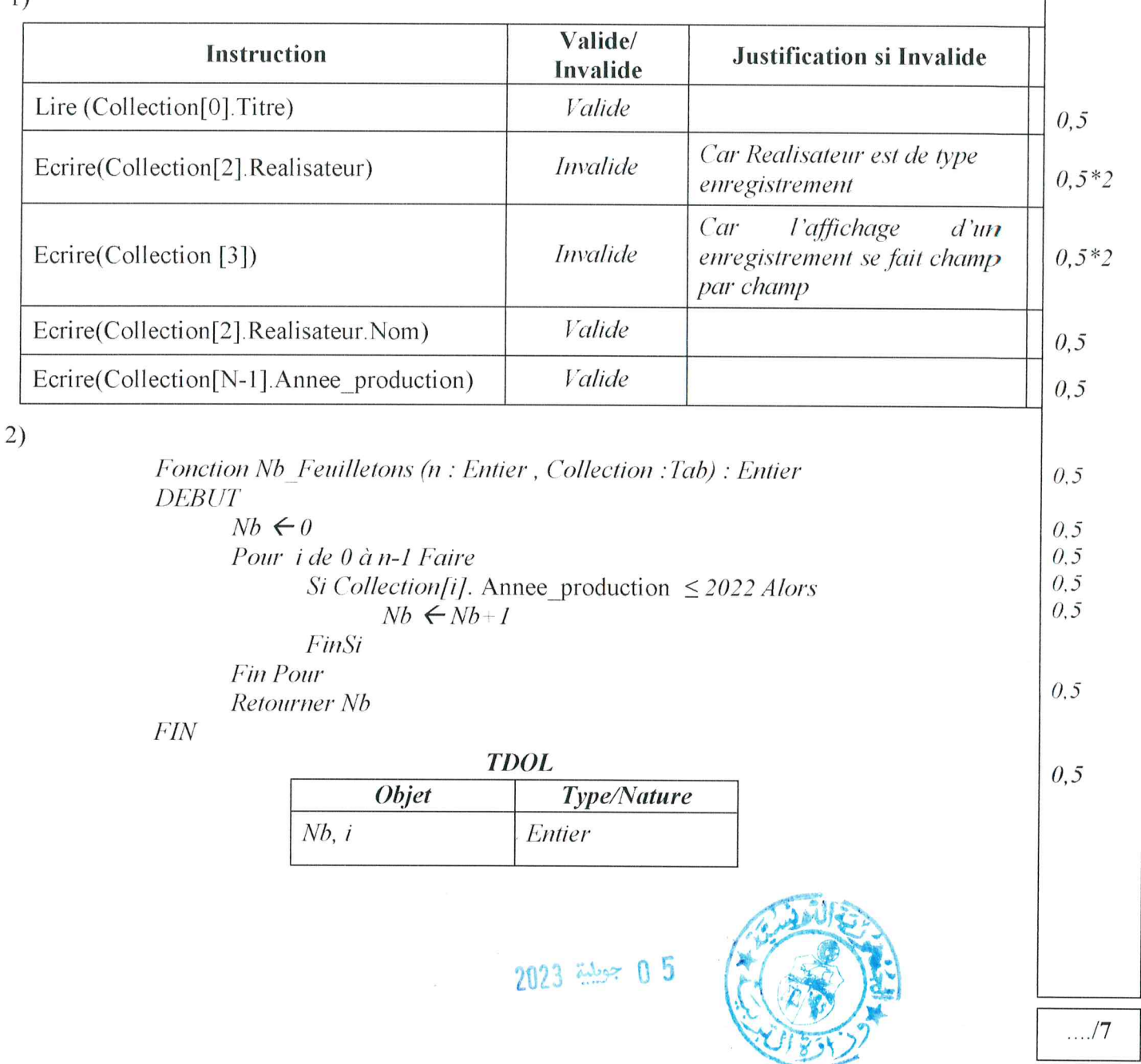

 $\Gamma$ 

# Exercice 3 : (7 points)

 $l)$ 

3)

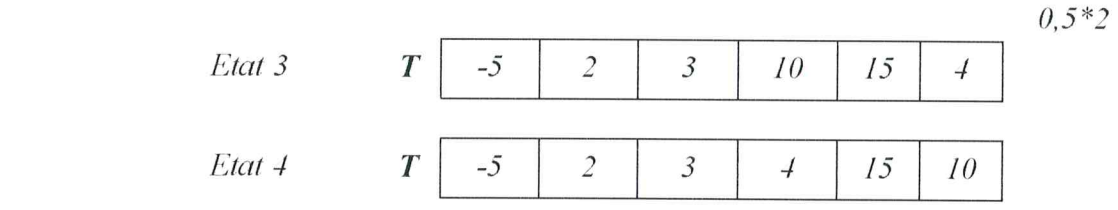

2) Parmi les méthodes de tri par insertion et le tri par sélection laquelle décrit le principe utilisé par la procédure Trier.

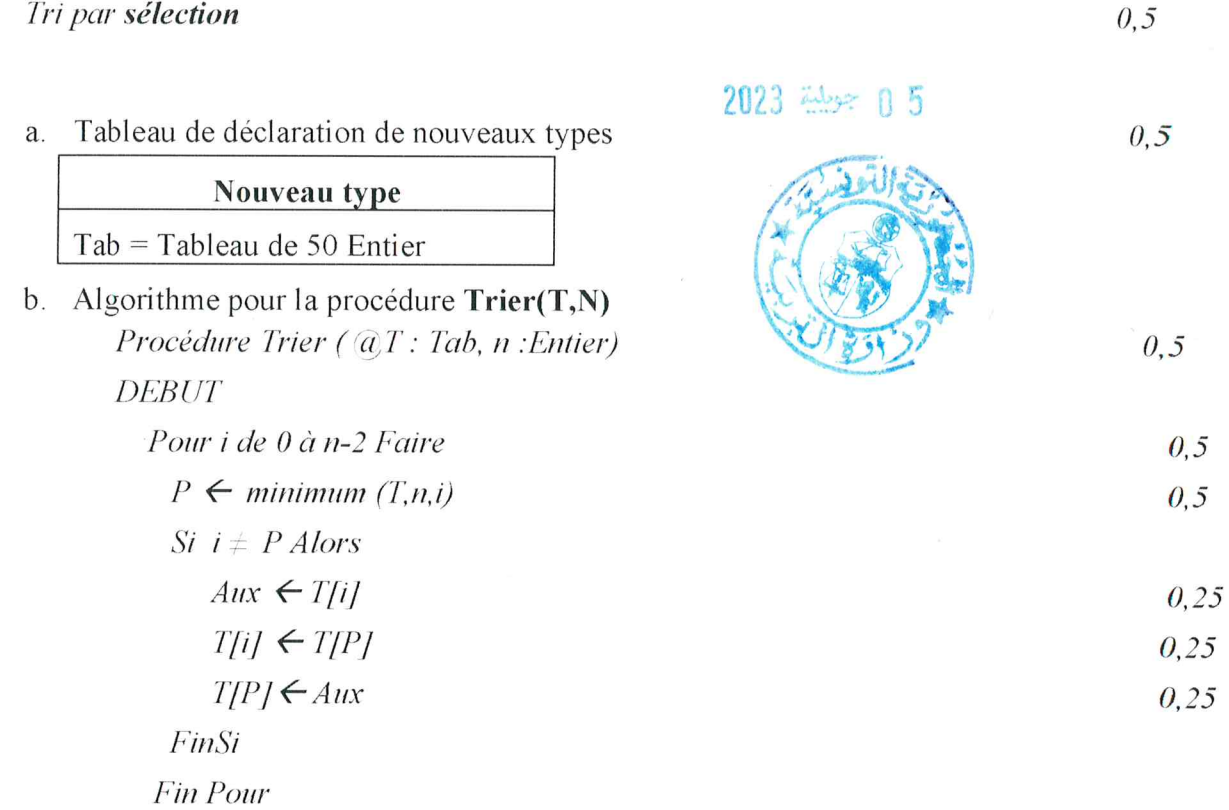

 $\ensuremath{\textit{FIN}}$ 

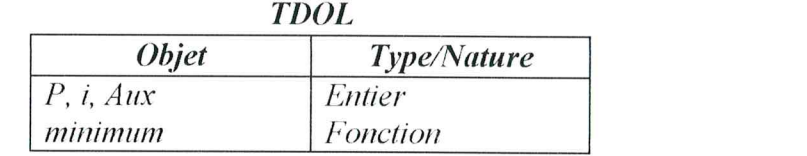

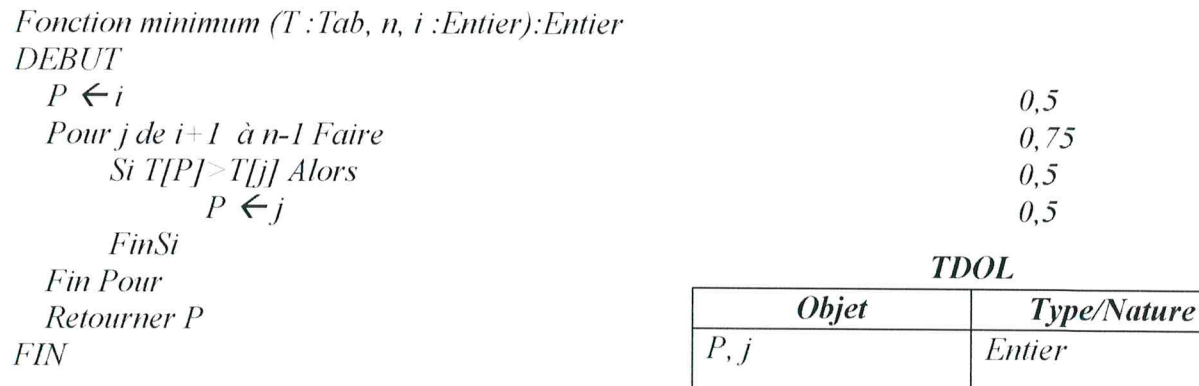

 $0,5$ 

## Exercice 4 : (7 points)

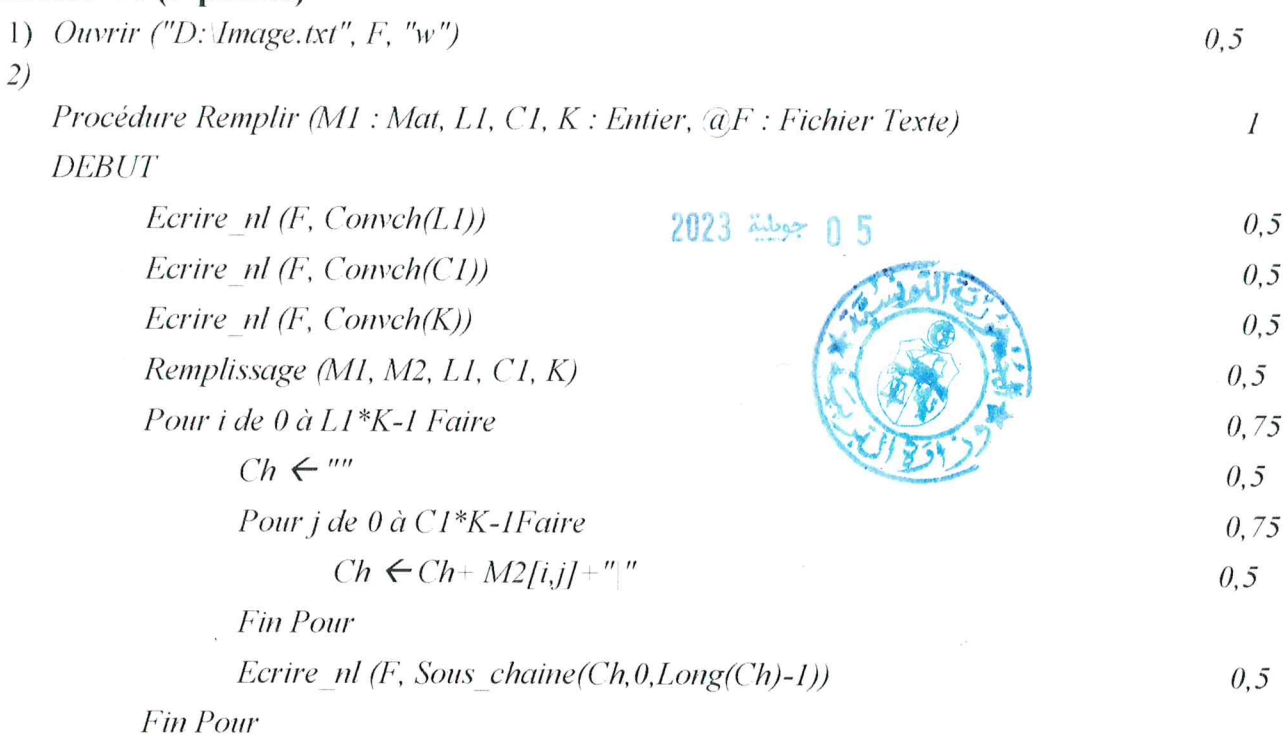

Fermer (F)

 $\ensuremath{\textit{FIN}}$ 

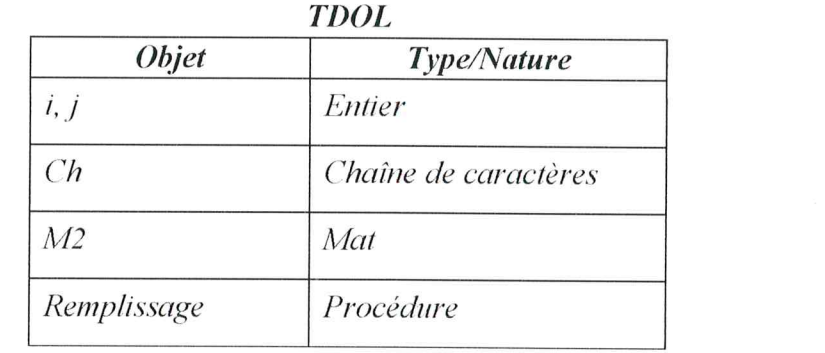

 $\theta$ , 5

 $I + 0.5$ 

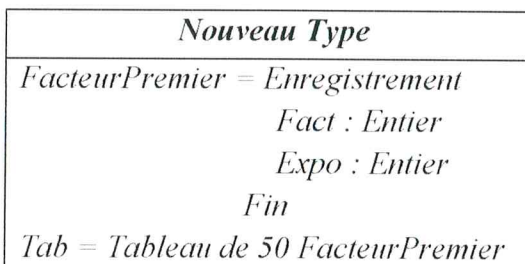

 $2)$  (10 points)

 $I)$ 

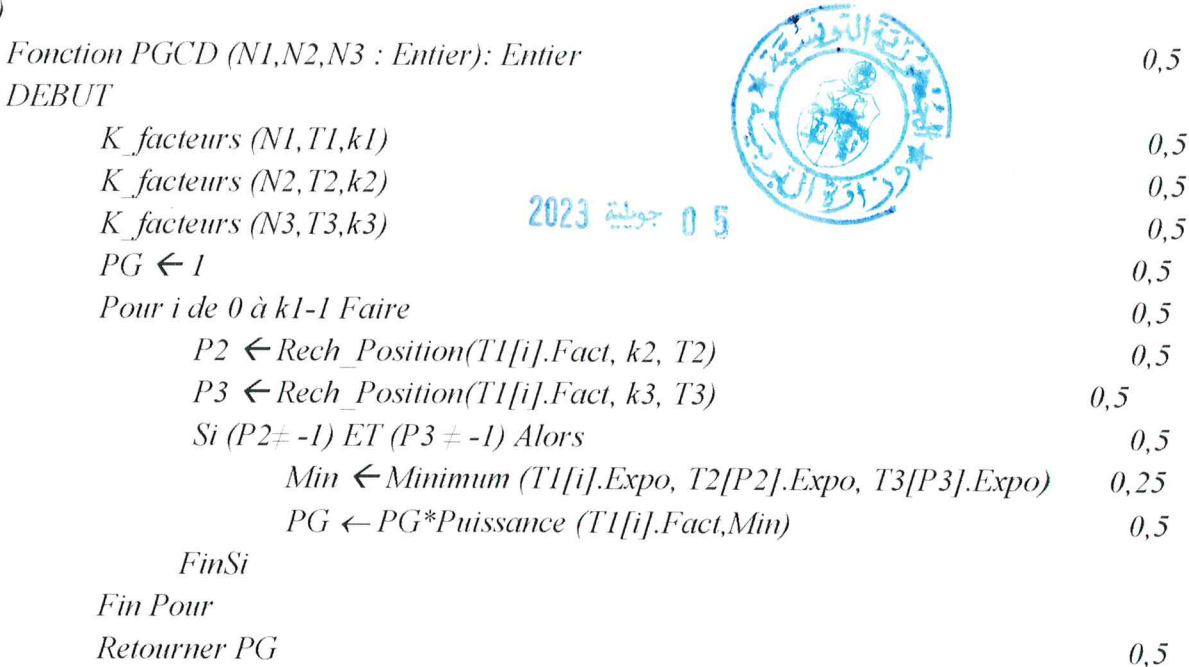

 $FIN$ 

**TDOL** 

 $0,75$ 

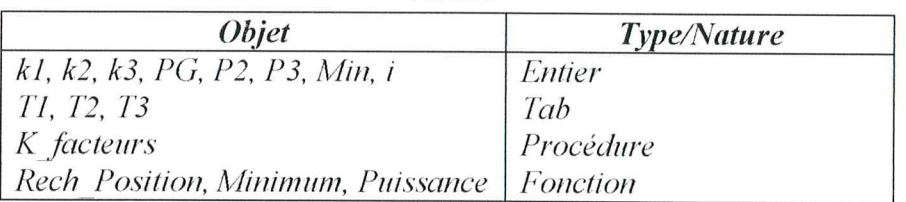

Fonction Rech\_Position (d, n : Entier, T : Tab): Entier  $DEBUT$ 

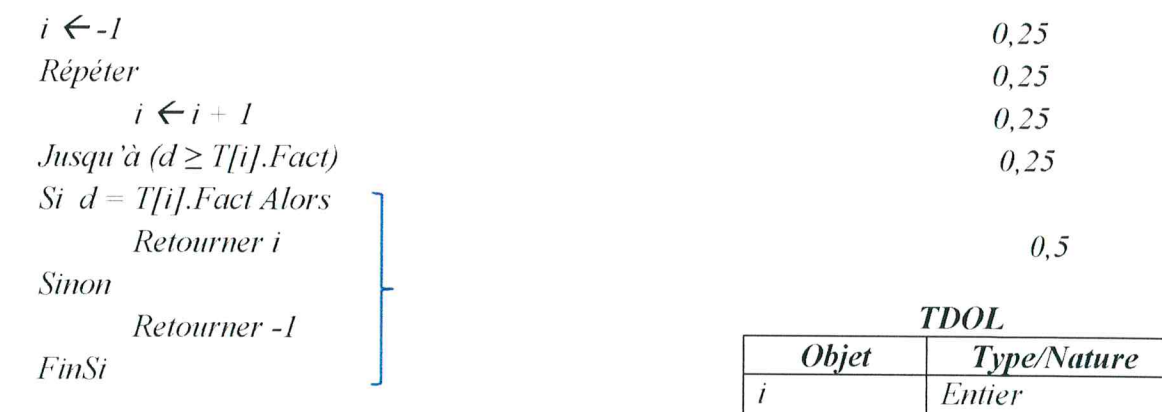

Fonction Minimum (a,b,c: Entier): Entier **DEBUT** Si  $(a \le b) ET (a \le c)$  Alors Retourner a Sinon Si  $(b \le a) ET (b \le c)$  Alors Retourner b Sinon Retourner c FinSi **FIN** 

Fonction Puissance (n, exp : Entier): Entier **DEBUT** 

> $P \leftarrow I$  $0, 25$ Pour i de 1 à exp Faire  $0, 25$  $P \leftarrow P *_{n}$  $0, 25$ **Fin Pour** Retourner P  $0,25$

 $FIN$ 

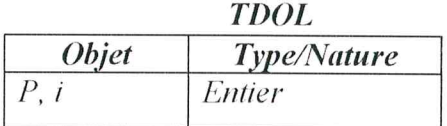

15 2023 بوطنة

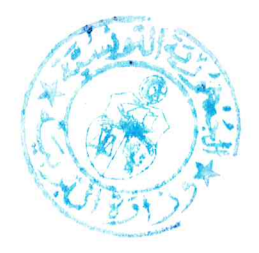

 $\mathcal{I}$ 

Épreuve : Algorithmique et Programmation -Section : Sciences de l'informatique-Session de contrôle 2023